# Cheatography

## DOM Methods Cheat Sheet by [batdams](http://www.cheatography.com/batdams/) via [cheatography.com/202369/cs/42985/](http://www.cheatography.com/batdams/cheat-sheets/dom-methods)

### Sélection des éléments

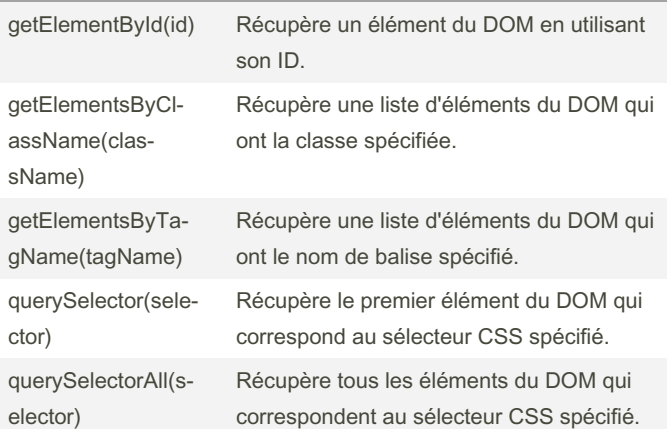

#### Modification des attributs et des classes

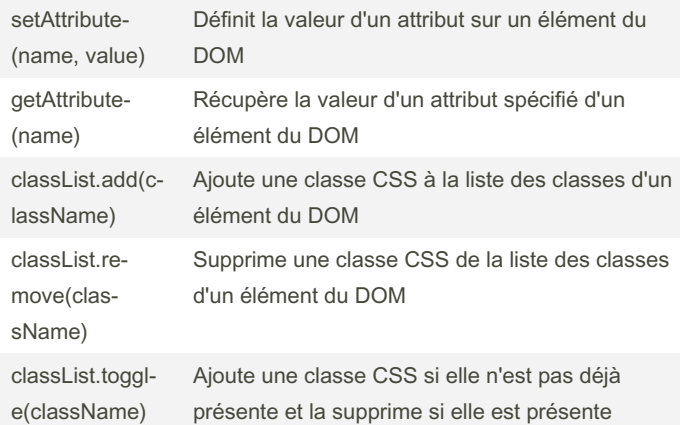

## Manipulation de la structure

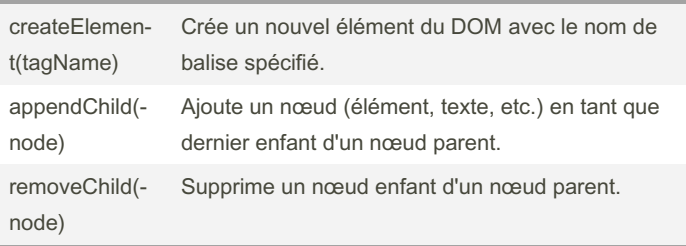

## Manipulation de la structure (cont)

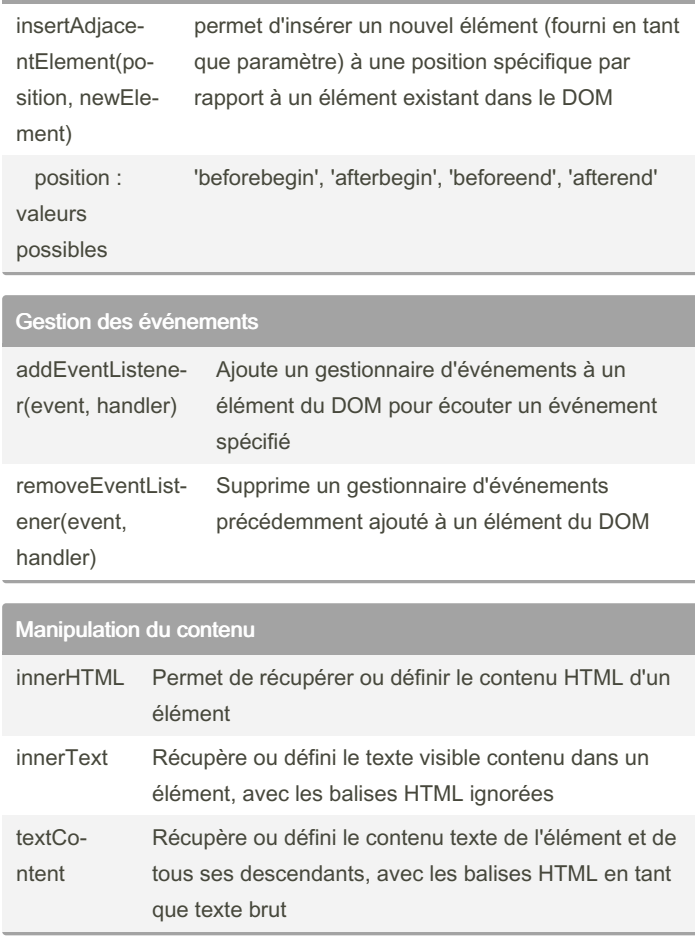

#### By batdams

[cheatography.com/batdams/](http://www.cheatography.com/batdams/)

Not published yet. Last updated 9th April, 2024. Page 1 of 1.

Sponsored by CrosswordCheats.com Learn to solve cryptic crosswords! <http://crosswordcheats.com>